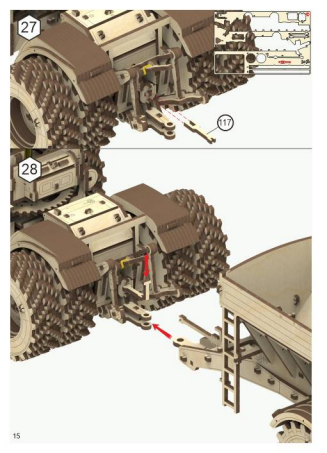

## **Assembly Instruction**

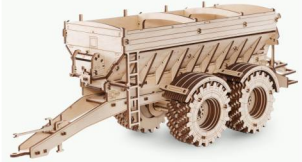

## **Trailer for Kirovets K-7M**

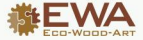

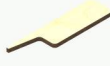

- EW. The ledge is for the squeezing the small details out of the board Mission or forten departments on that do workshoots workeds during
- Tarkunna sidealt
- FR La prodminence est concue pour alder à presser et entever les petits détails de la feuille
- ES La regisa es gara apretar los gegueños detalles fuera del tablero
- DE Der Vorsprung dient dazu, kleine Teile aus den Pfatten zu drücken
- RU ENETER ROODWONDVEN ZZW ONZANDOBOVON KO FINCTA MOTORK ZETRENÓ
- IT Le prolezioni riportate sul fogli di letruzione sono utili anche nella Le provezioni nponiate sui togli di letta

## CN 解释测量 的复数经国家经营和国家公司经济管理 **CZ** Použille k vyljačení marých části z desky

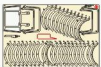

- Cut if with a new hours Cristini exchang do known Codar con un bishaf Mit Rasierklinge durchschneiden RU Ofpessin kakamingcone kakou Tagliare con un colleilo da cancelleria CN IRTH RESERVE **CIT VIEWAS AVEC** 
	-
- **EN Way Forth Armords** PL Posmerui za pomoca świecy parafinowej
	- FR Graisser avec une bougie de paraffine ES. Englasar con ayuda do una vela de parafina
	- **DE Mi siner Kerns werbase**
	- RU Cussam перефиновой свечой IT Lubricare con candela di paraffina
	- Chr. 03-30 Mich 1-March 14th
	- ger himmely city subfinist

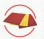

EN Remove the burrs with sandpaper and the country countries are the relationship of the countries. FR Retirer les bavures avec du papier à polit ES Quitar las rebabas con el papel esmeril DE Grate mit Schleifpapier entfernen RU Удалиль эфронцы накадники бумагой Shayare con carta vetrata **CN III IN IS A DE F-BI.** CZ WILSEN AREAD VOL GALLACE

EN The manufacturer reserves the right to make changes in the design of the product, not worsening its technical characteristics. Information about the changes made may not be present in this manual. PL Producent zastrzega sobie prawo do zmieny konstrukcji wyrobu bez pogorezenia jego właściwości technicznych. Ninielsza lostrukzja może nie zawiereć informacji o zmianach

FR La productaur se réserve la droit d'apporter des modifications dans la construction du produit à condition si elles ne portent atteinte à ses caractéristiques techniques. Les renseignements sur les modifications apportives owners no per Afra dans la privata notice.

ES El fabricante se reserva el derecho de Introducir modificaciones en la construcción del producto. que no empeoran sus características técnicas. Datos sobre modificaciones introducidas puedan no approprie on code instrupción.

DE Der Hersteller behält sich das Recht auf Designänderungen, die die technischen Merkmale und **Dream might payable hashed cannot were** 

RU Производитель оставляет за собой право вносить изменения в конструкцию изделия. на усстанающие его технические характеристики. Сведение о внесенных извениваних могут прутотвовать в настояций мистриалии

IT il produttore si riserva il dritto di apportere modifiche ai design dei prodotto, non peggiorando le sue caratteristiche tecniche, informazioni sulle modifiche apportate potrebbero non essere presenti in questo

## CN 制造商保管对产品设计更改的权利。一切改良贸在增强产品的技术性能。改良处置未出现在平量中。 **SOUTHERN**

CZ Virobos si w/masje právo na takové změny v designu produktu, které nebudou mít za následek zhorikení techniciských všechností, informace o změnách nemozií být v návodu uvedeny.

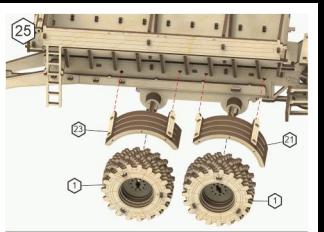

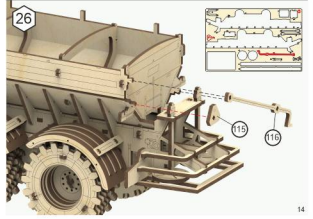

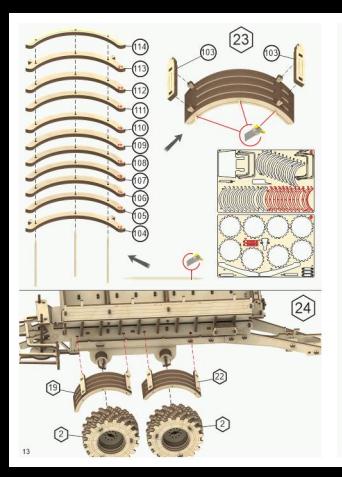

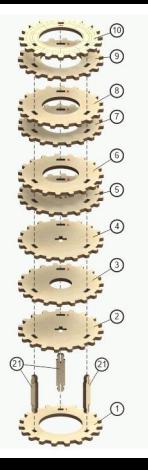

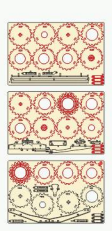

 $(1)$ x2

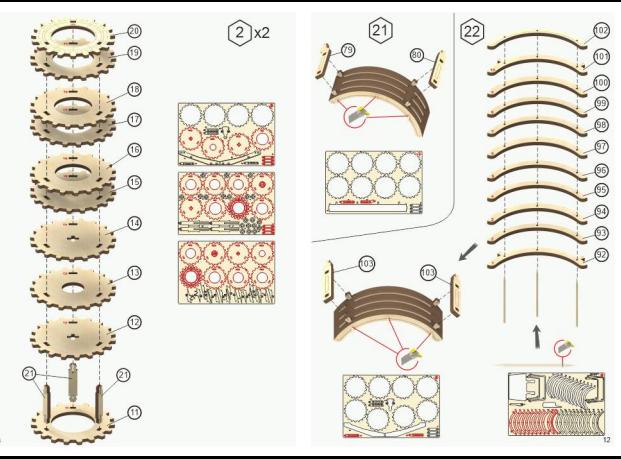

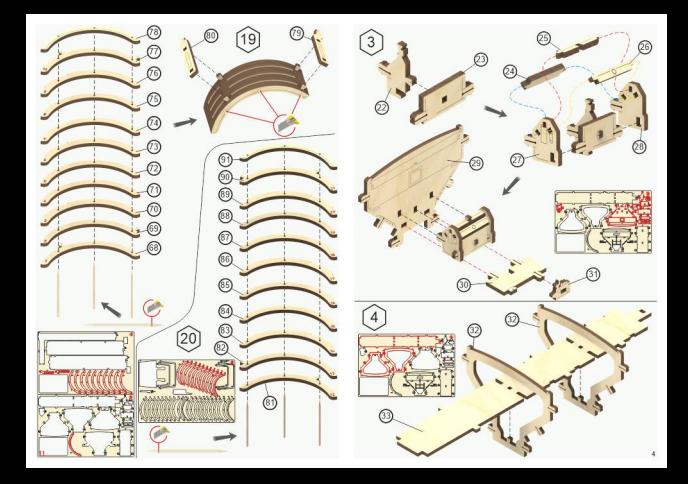

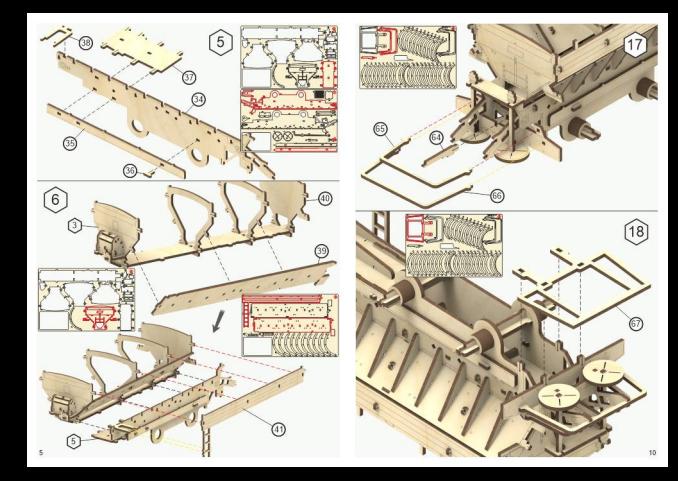

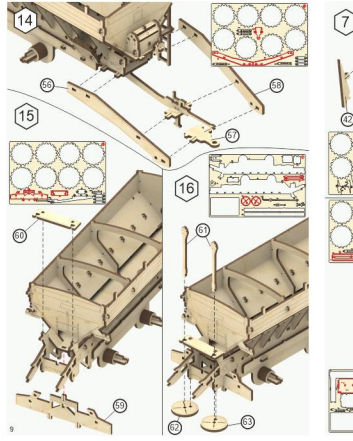

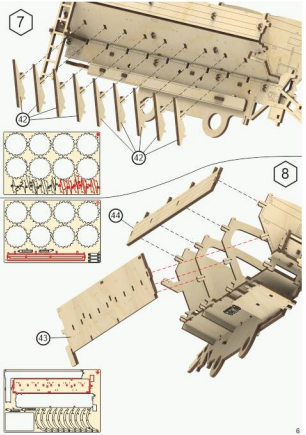

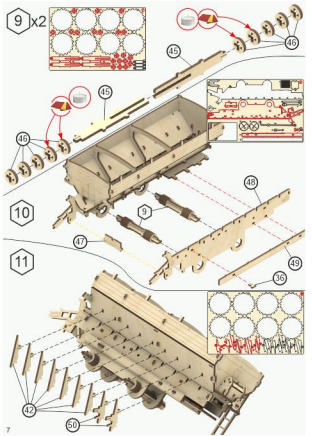

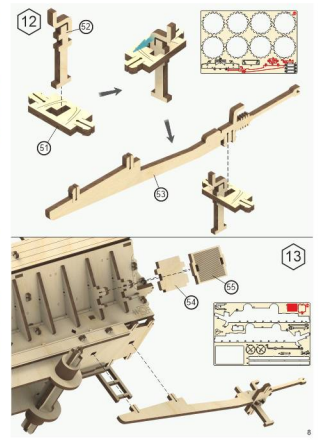